## Raptor Crack [Mac/Win]

# Download

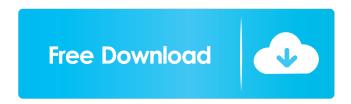

### Raptor Crack+ Download [April-2022]

Raptor is a small open source database management system developed in Java language, to provide a faster and safer way to explore your MySQL databases. Raptor is distributed under the GPL license. Before using Raptor, please make sure that you are running latest version of MySQL Server. Download Raptor from the link below. If you have any feedback, feel free to write them to me. You can also make use of Raptor on Google Code, here. A: SHOW DATABASES or SHOW TABLES will list your databases. Select a database and use: SHOW TABLE STATUS FROM db\_name; or SHOW FULL COLUMNS FROM db\_name; This will list tables, the column types and available options. To get an overview of a table you can use DESCRIBE tablename; or DESCRIBE TABLE tablename; To view the contents of a table type SELECT \* FROM tablename; To update an entry UPDATE tablename SET value = 'new value'; To drop a table DROP TABLE tablename; There is some more information on this subject at MySQL manual - SHOW TABLE STATUS package com.example.route\_param; import com.example.route\_param.jsonschema.RoutingJsonschema; import org.springframework.stereotype.Controller; import org.springframework.web.bind.annotation.PathVariable; /\*\* \* @author martinfowler \* @since 20/06/2018 \*/ @Controller public class RoutingController { @GetMapping("/") public String showView() { return "route-param/show"; } @GetMapping("/{a}") public String showView2(@PathVariable String a) { return "route-param/show2"; } @GetMapping("/{a}/b)") public String showView3(@PathVariable String a)

#### Raptor (LifeTime) Activation Code Free Download [Win/Mac]

\* A macro to open the tab on all tabs in a given file. \* Alleviates some of the tedium of repetitive copy/paste tasks. \* Takes a string argument and opens the file in the default editor with that string. \* Has nice transparency (which might not be what you want. \* Keeps the last selected file in the current shell (or window, if there is only one) \* Macros V2 Description: \* Added

support for a new default keyboard mapper, "Xmacro", which has the advantage of being integrated with vim. \* Improved the arguments handling and error messages. \* Fixed a bug that didn't properly handle the new contents of the "vifile" global variable (name, content, envir). \* Added the possibility to specify "keymacro" as a file instead of an URL, so that it can be downloaded and installed easily. \* Now when calling the "Xmacro.g" macro, the current line is automatically extracted as argument and Xmacro goes into "vi" mode. \* It is now possible to use ":Macro" and ":Xmacro" commands without having Xmacro.g and Xmacro.vim in the current directory. \* You now have the possibility to use the ":Macro" command without having a file named "Macro.vim" in the current directory. \* ":Macro" now works even if "Macro.vim" isn't in the current directory. \* Bugfix: "Macro.vim" was the only file that could contain multiple ":Macro" commands. \* It is now possible to save and load the "Xmacro.g" file even if it contains ":Macro" commands (the saving and loading of Xmacro.vim works fine). \* Added Xmacro's keyboard mapper to the "vimrc" file in the current directory. \* Fixed a bug with ":Macro" that could have produced a runtime error if the macro file doesn't have the right extension. \* Fixed a bug that would cause the current line to be cleared after using ":Macro" if the file didn't have "Macro.vim" in the current directory. \* Implemented the ability to add and remove files in the environment ("envfile") 77a5ca646e

## Raptor Crack (LifeTime) Activation Code Free

Raptor is a lightweight Windows application built specifically for helping users simulate an Artificial Life system where you can add various entities, examine them, and watch their evolution. It sports a clean and straightforward layout that allows you to perform most operations with just a few clicks. Raptor gives you the possibility to create a new world or load an existing project, prevent overpopulation, enable or disable sound effects and background music, and apply blurring effects. Other important options worth mentioning enable you to select a background image for your world (JPEG, BMP) or create a slideshow with the photos stored in the specified directory. What's more, you can run or pause the evolution process, and view information about the total number of creatures and energy level, as well as gather details (type, energy, life) about each creature by simply hovering the mouse cursor on the desired particle. Raptor also features a built-in editor which lets you design new creatures by specifying the ID, name, type, minimum and maximum energy level, maximum life time, and color. The application comes packed with several preset creatures that can be inserted into the system, and lets you save the generated world to a file. All things considered. Raptor provides useful features for helping you simulate various living organisms, ecological systems, or other entities. Thanks to its intuitive interface, it is suitable for beginners and professionals alike. Description: Raptor is a lightweight Windows application built specifically for helping users simulate an Artificial Life system where you can add various entities, examine them, and watch their evolution. It sports a clean and straightforward layout that allows you to perform most operations with just a few clicks. Raptor gives you the possibility to create a new world or load an existing project, prevent overpopulation, enable or disable sound effects and background music, and apply blurring effects. Other important options worth mentioning enable you to select a background image for your world (JPEG, BMP) or create a slideshow with the photos stored in the specified directory. What's more, you can run or pause the evolution process, and view information about the total number of creatures and energy level, as well as gather details (type, energy, life) about each creature by simply hovering the mouse cursor on the desired particle. Raptor also features a built-in editor which lets you design new creatures by specifying the ID, name, type, minimum and maximum energy level, maximum life time

#### What's New in the?

This program is capable of many things, such as code indentation, duplicate line removal, and code conversion. It also provides code reformatting with the 'Encoding' menu. The 'Composing' menu also contains various ways to perform operations on text, including comment handling, character sorting, line deletion, and duplicates removal. There is a default key binding for every feature available, and of course it is possible to set custom shortcuts to any operation by adding a 'Bind' menu. Raptor's code formatting features can handle file formats such as '.txt', '.cpp', '.java', '.c', '.vb', and more. Raptor can also read plain text, HTML, and ASCII documents. Most major programming languages are supported, and character encodings can be used for input or output. The program can save formatted source code to a .plc file, which is a portable file format designed specifically for use by Raptor. Raptor includes a plc exporter that converts the format used by Raptor to the portable plc format. Raptor can be very useful when working with text formatted for various types of environments. It has a familiar interface and can handle many common functions. The manual is fairly helpful, and it is easy to figure out how to perform operations with this program. Raptor can automatically indent code by setting line breaks, and can even convert code to a different language. It supports many character sets, line endings, and settings. It is easy to work with the program. It includes a code tab editor with many formatting features, Raptor Features; Raptor includes a quick reference manual and a simple programming tutorial. It also provides sample programs and a program for reading plain text files. Raptor includes more than 50 functions. Raptor uses hotkeys to perform operations and record macros. Raptor has an extensive set of hotkeys that can be configured to perform almost any function. Raptor features extensive hotkey support. Raptor includes a set of default hotkeys that can be customized by the user. Raptor can read and write ASCII text files. Raptor can edit plain text and HTML documents. Raptor can work with files in many character sets. Raptor can automatically format code into a different language. Rapt

## **System Requirements:**

With 8 GB of RAM, macOS 10.9 or newer or Windows 7 or newer is recommended. Processor: Intel Core i5 3.1 GHz Memory: 4 GB RAM Graphics: Nvidia GeForce GTX 970 or AMD equivalent recommended DirectX 11 Compatible Video Card Sound Card with Speakers 6 GB free hard disk space 13 GB of space is needed for installation// Copyright (c) 2015-2016 The btcsuite developers // Use of this source code is governed by an ISC // license that

#### Related links:

https://efekt-metal.pl/witaj-swiecie/

https://socialcaddiedev.com/tabbles-portable-crack-product-key-full-latest/

http://kramart.com/chuls-gmail-notifier-crack-with-registration-code-mac-win-latest-2022/

https://www.invertebase.org/portal/checklists/checklist.php?clid=6077

http://t2tnews.com/portable-okeoke-net-crack-free-download/

https://loquatics.com/bopup-im-suite-3-5-0-crack-free-pc-windows-latest/

https://secureservercdn.net/192.169.223.13/65s.172.myftpupload.com/wp-

content/uploads/2022/06/Learning Mobile Author.pdf?time=1654524912

https://ksycomputer.com/frppro-beam-free-download-for-pc/

http://theprofficers.com/?p=9287

https://audifonosinalambricos.org/?p=8073